## SAP ABAP table ESR\_DYN\_IMG {AGS ESR: dynamically generated image list}

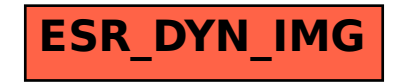